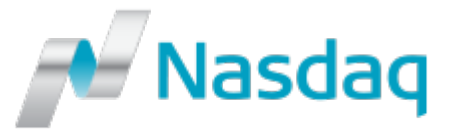

## **Mutual Fund Quotation Service (MFQS)**

## **Website Logon Request Form for Issuers, Administrators and Pricing Agents**

Please complete and return this form to MFQS Operations (Email: [mutualfunds@nasdaqomx.com\)](mailto:mutualfunds@nasdaqomx.com).

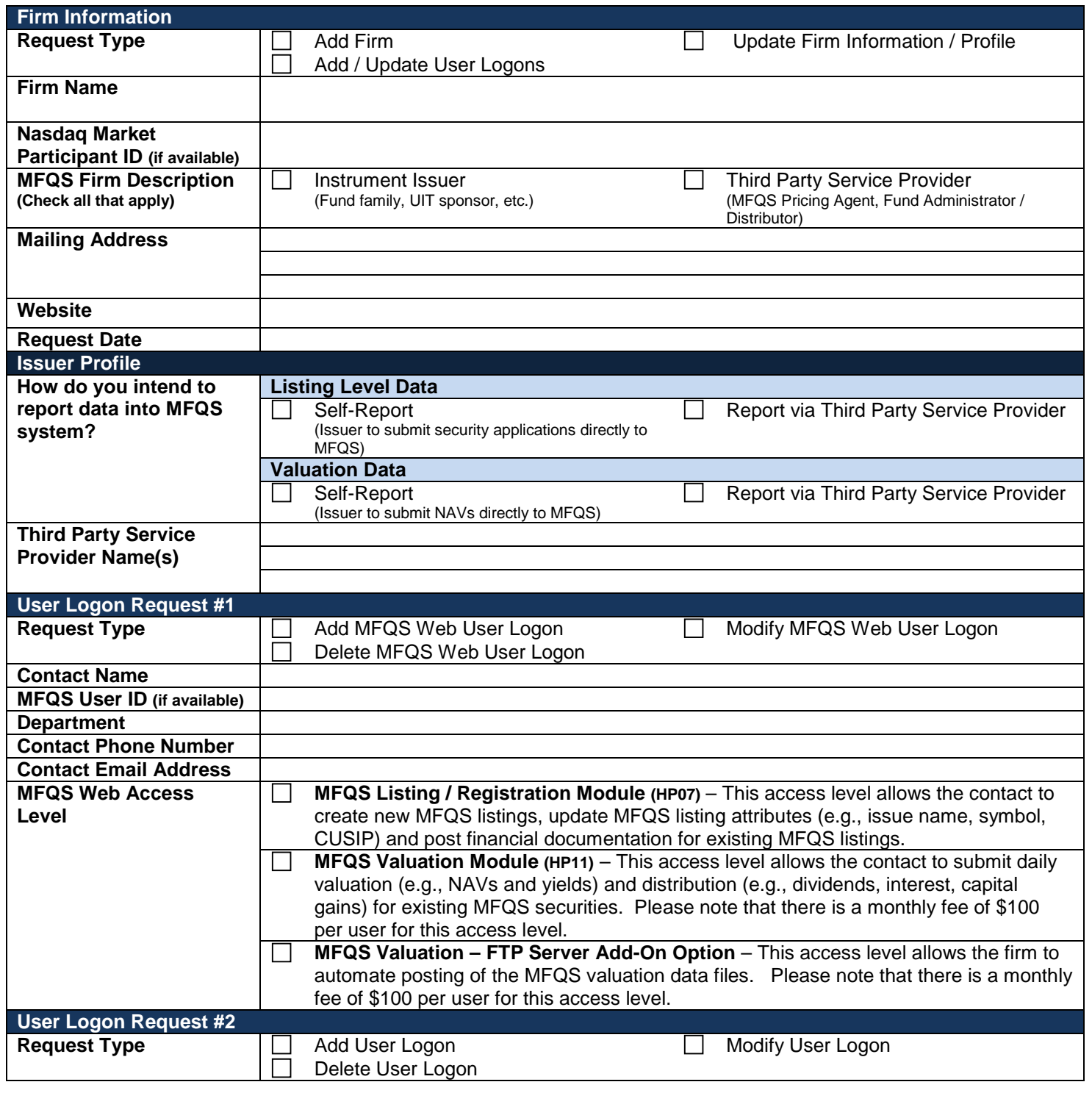

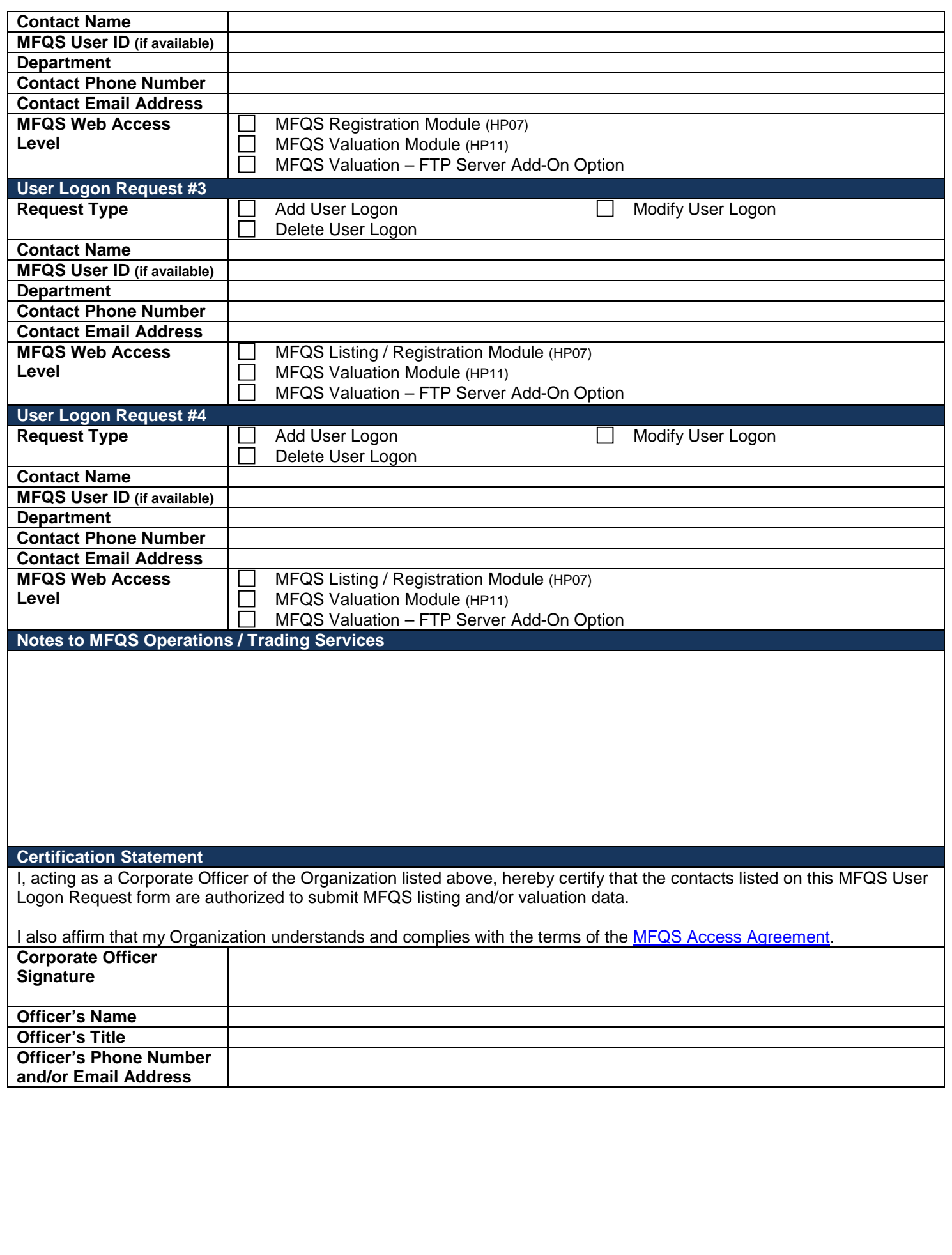